# 目次

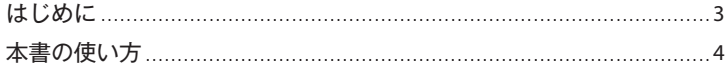

# Chapter 1 C#を始めるために

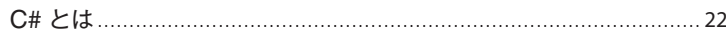

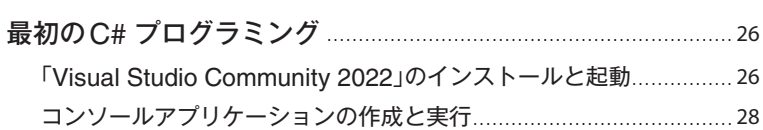

## Chapter 2 基本文法

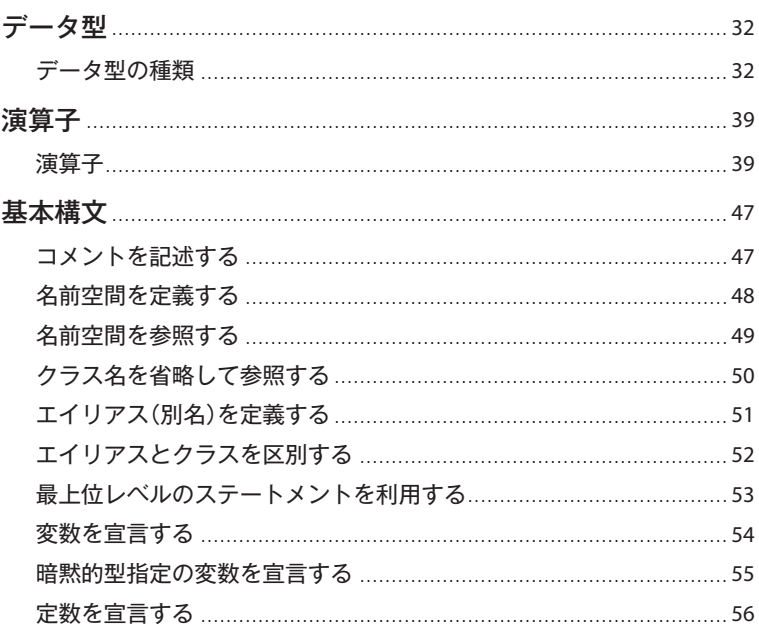

31

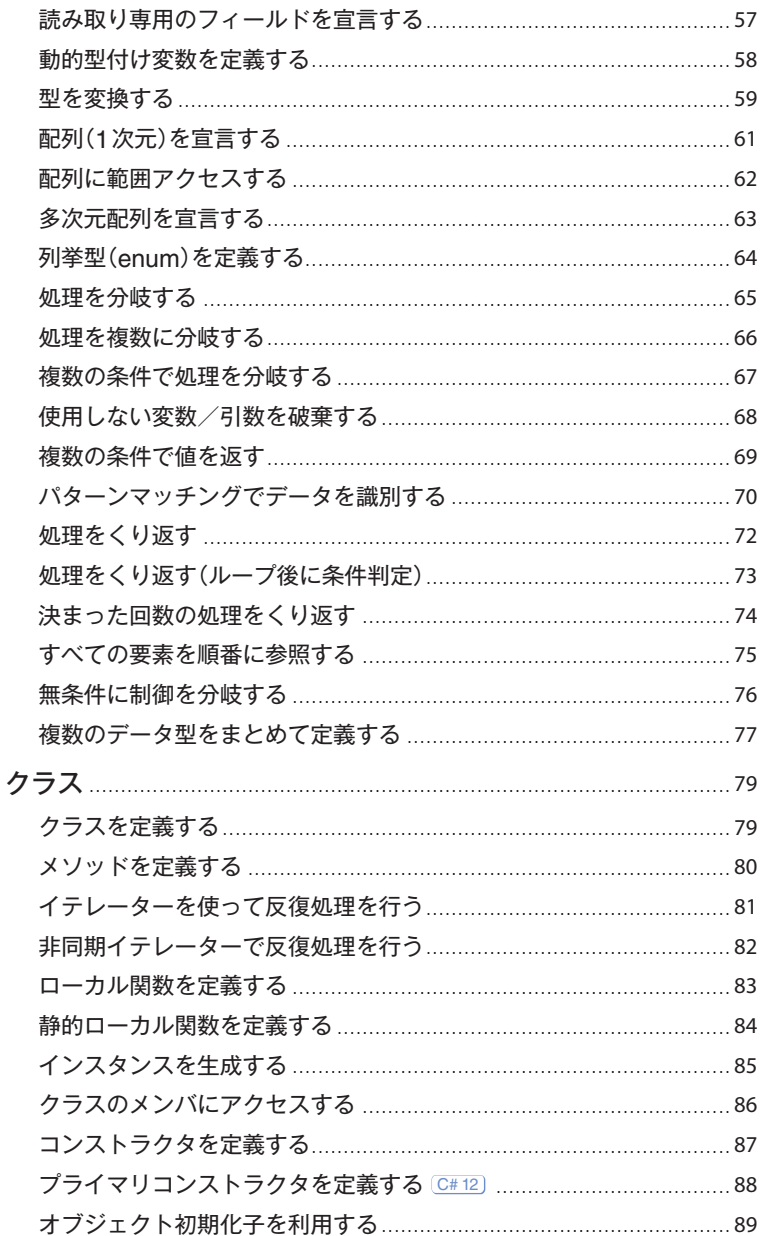

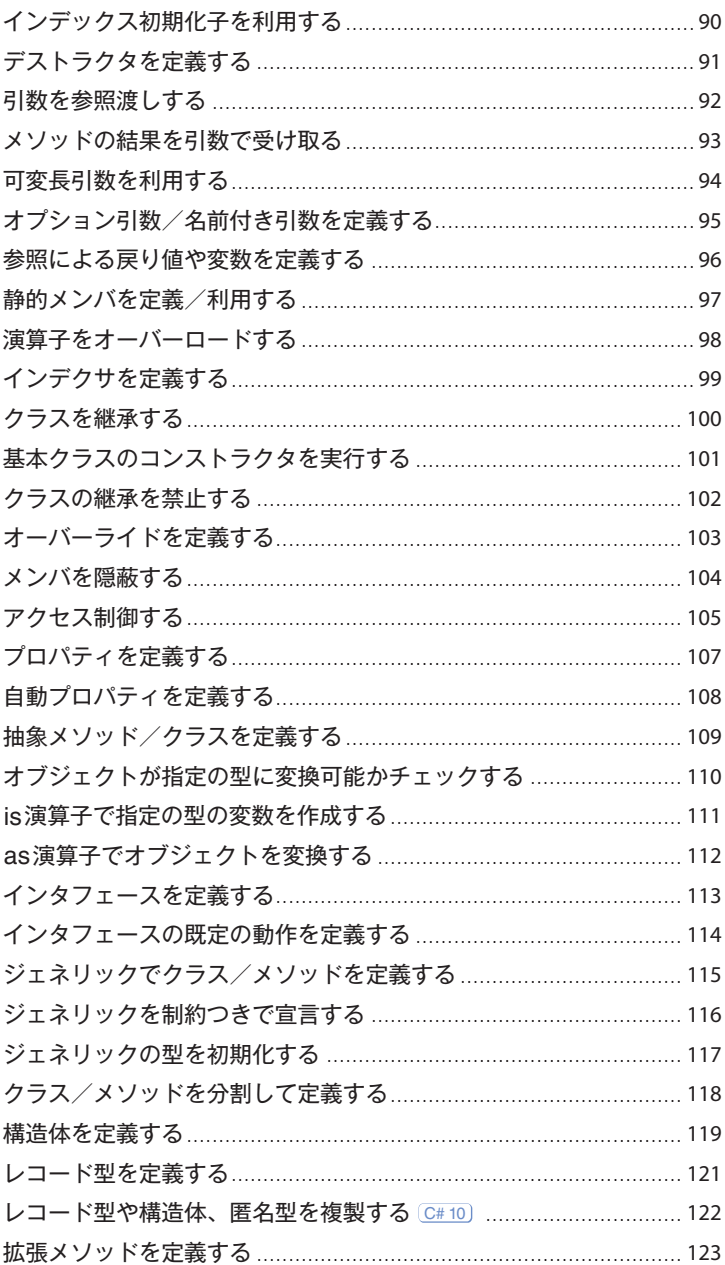

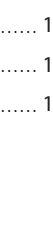

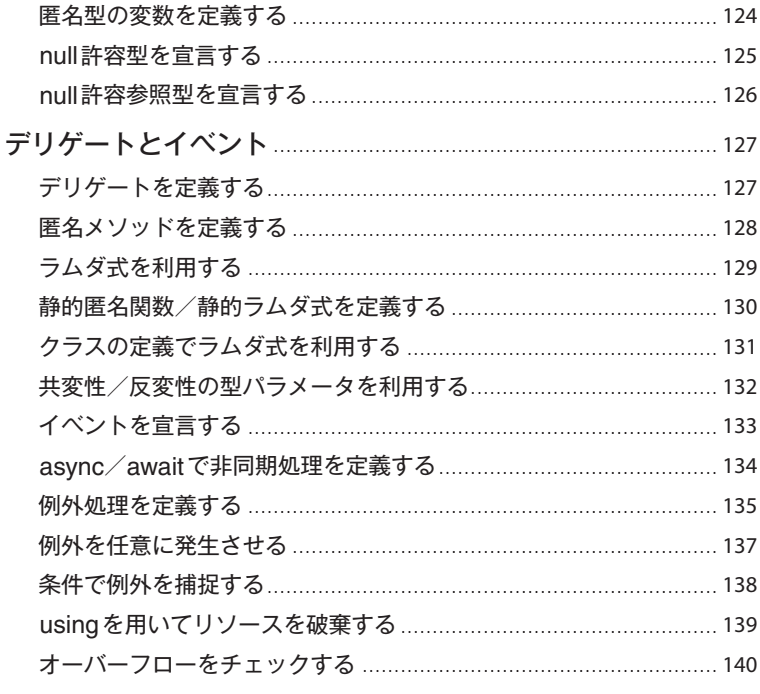

## Chapter 3 基本データ型の操作

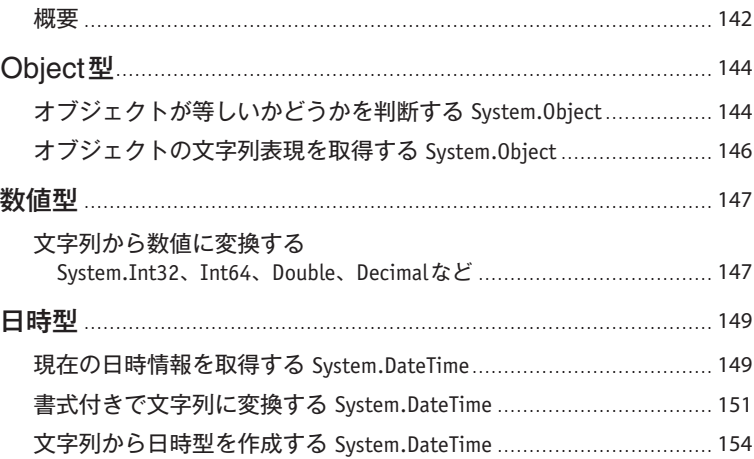

 $\mathsf 9$ 

### 141

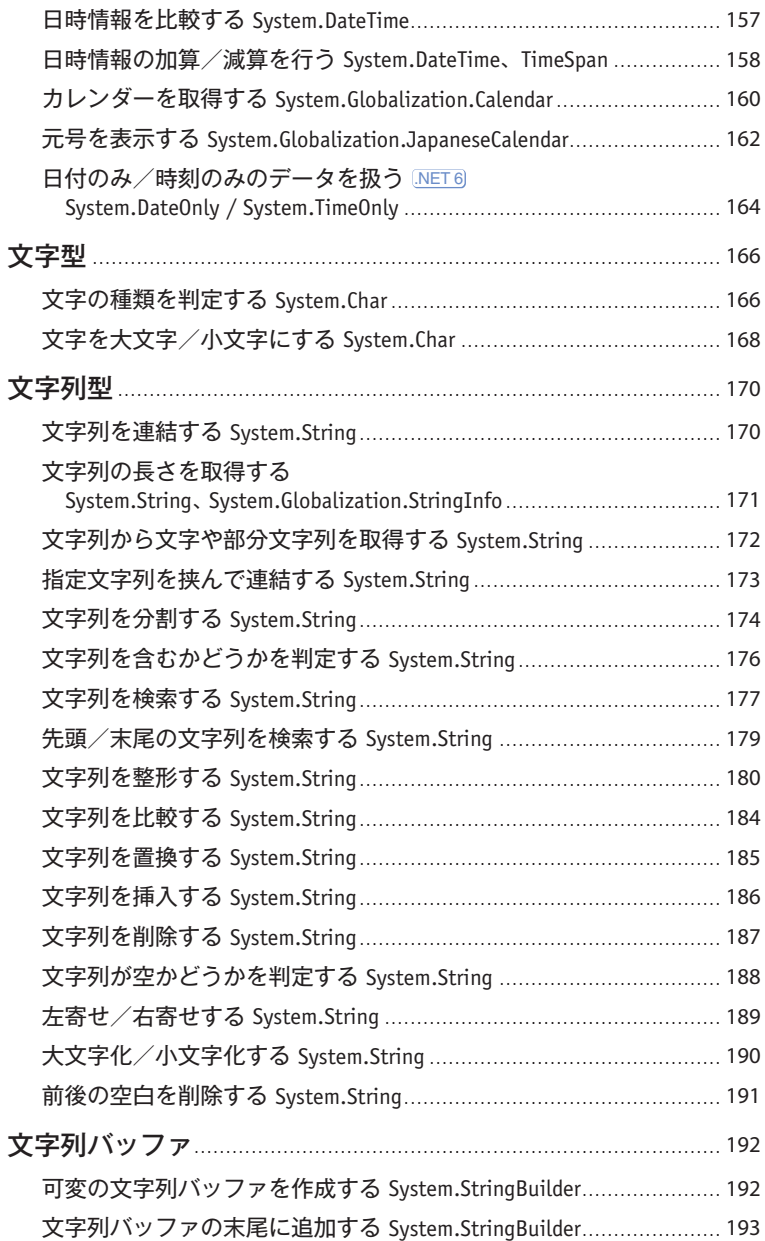

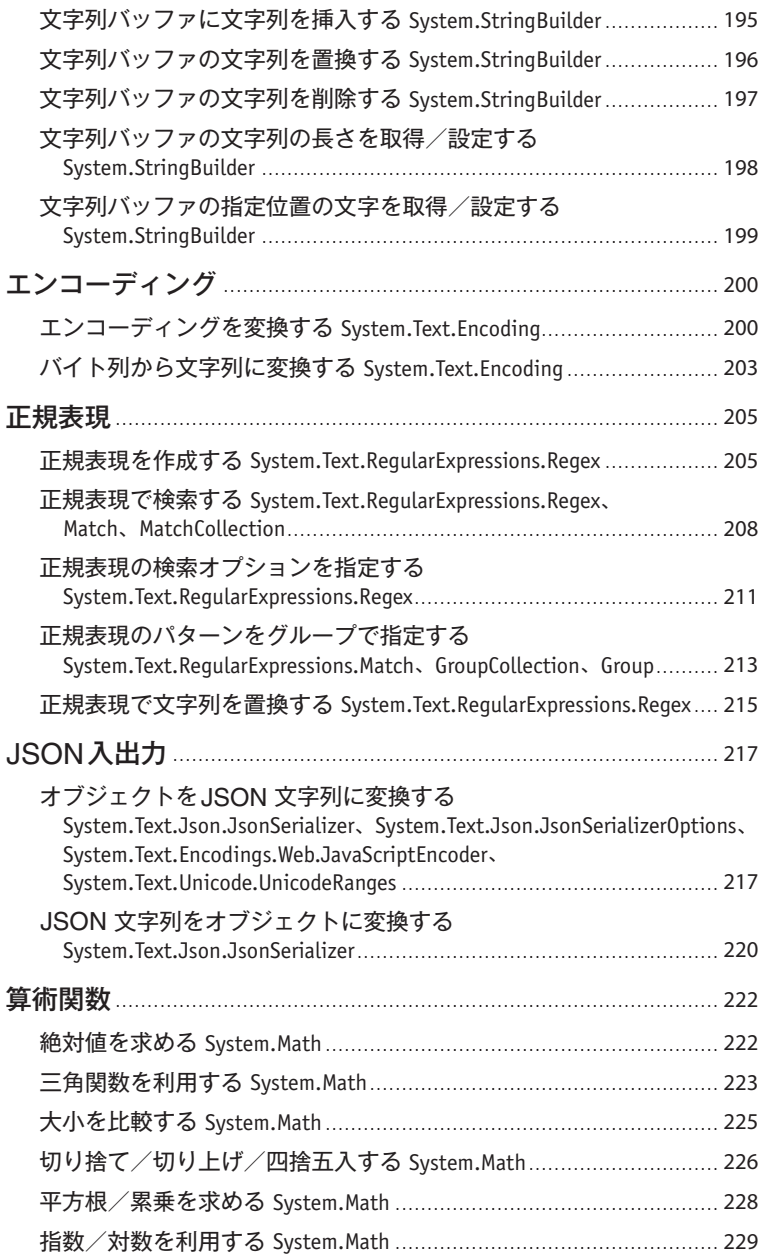

12

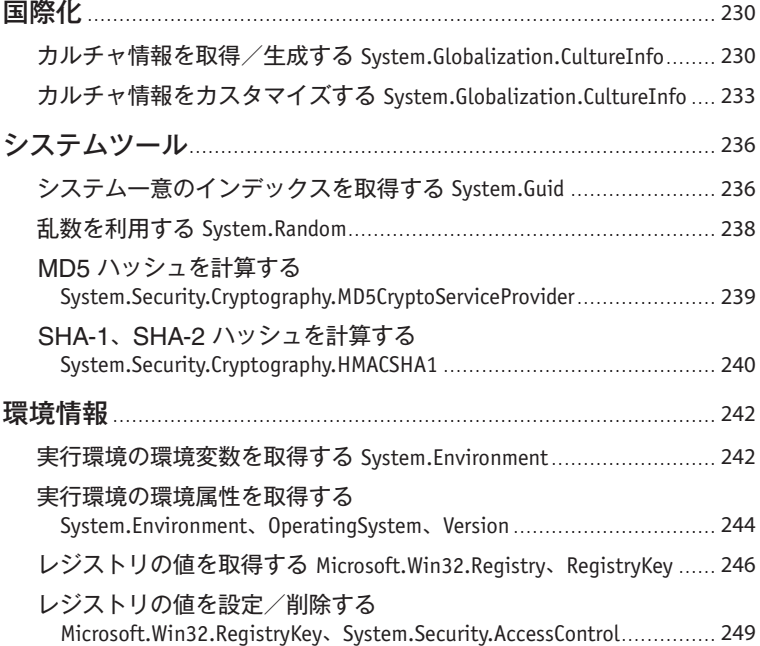

# **Chapter 4 コレクション 253**

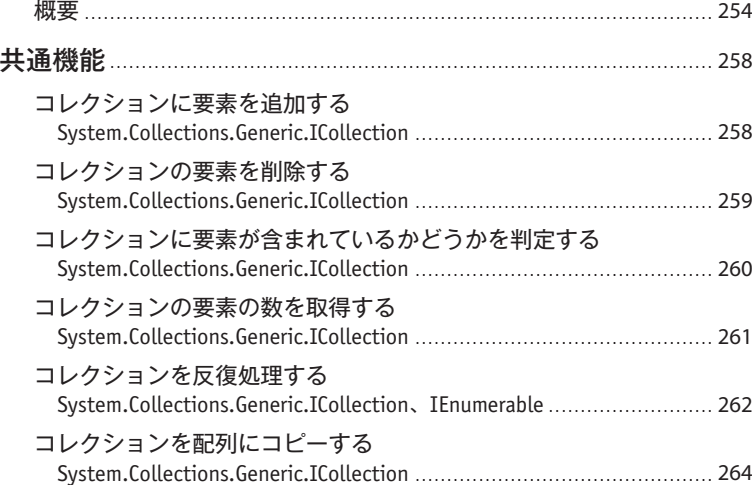

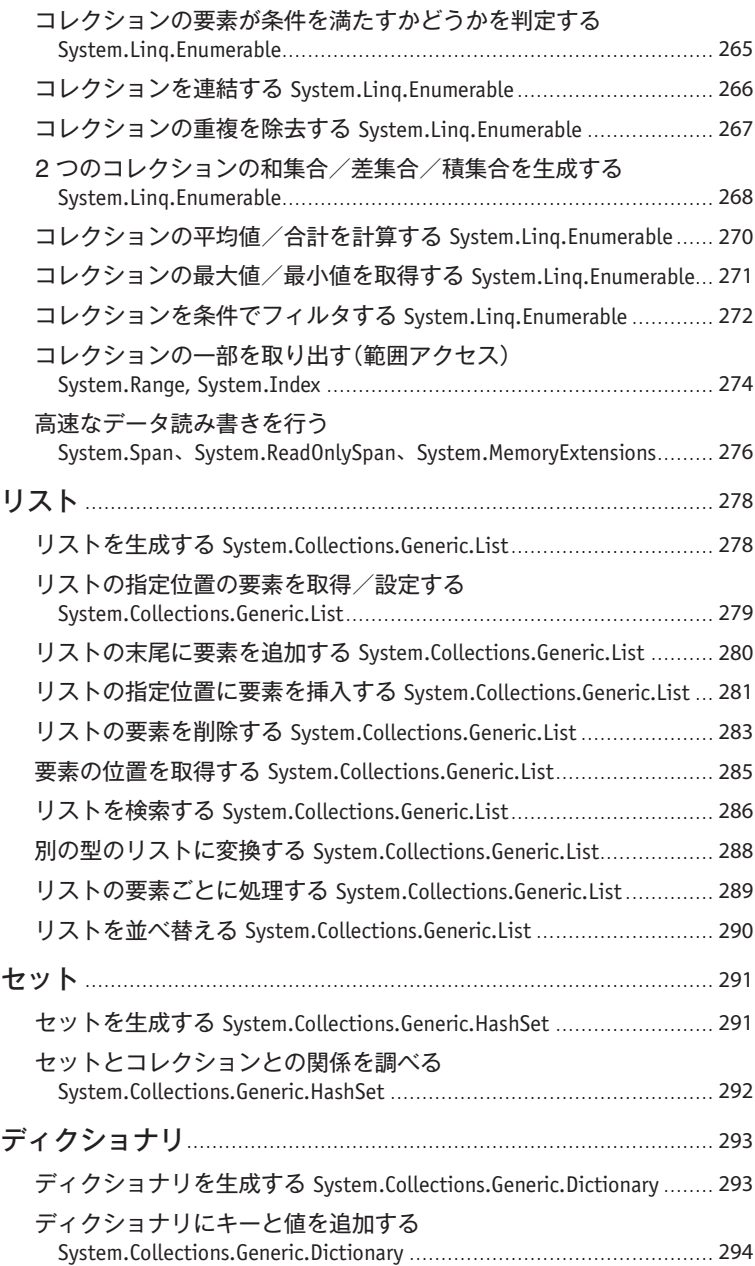

14

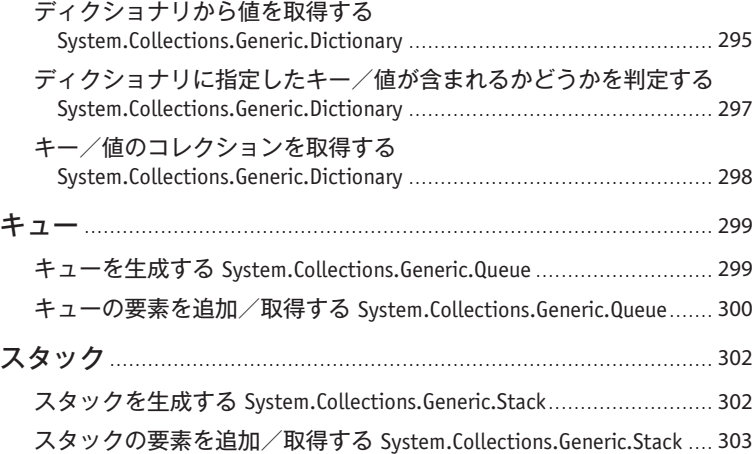

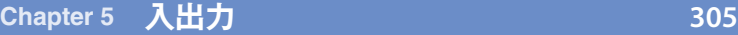

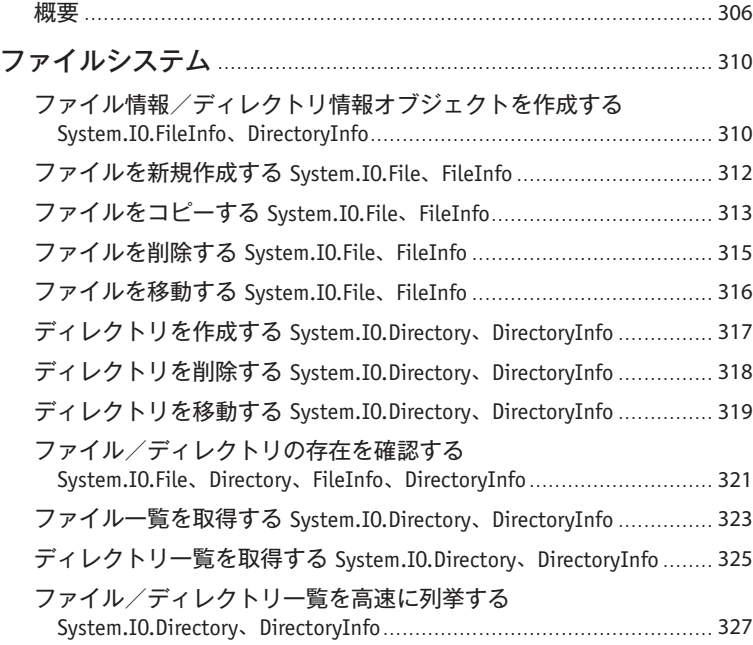

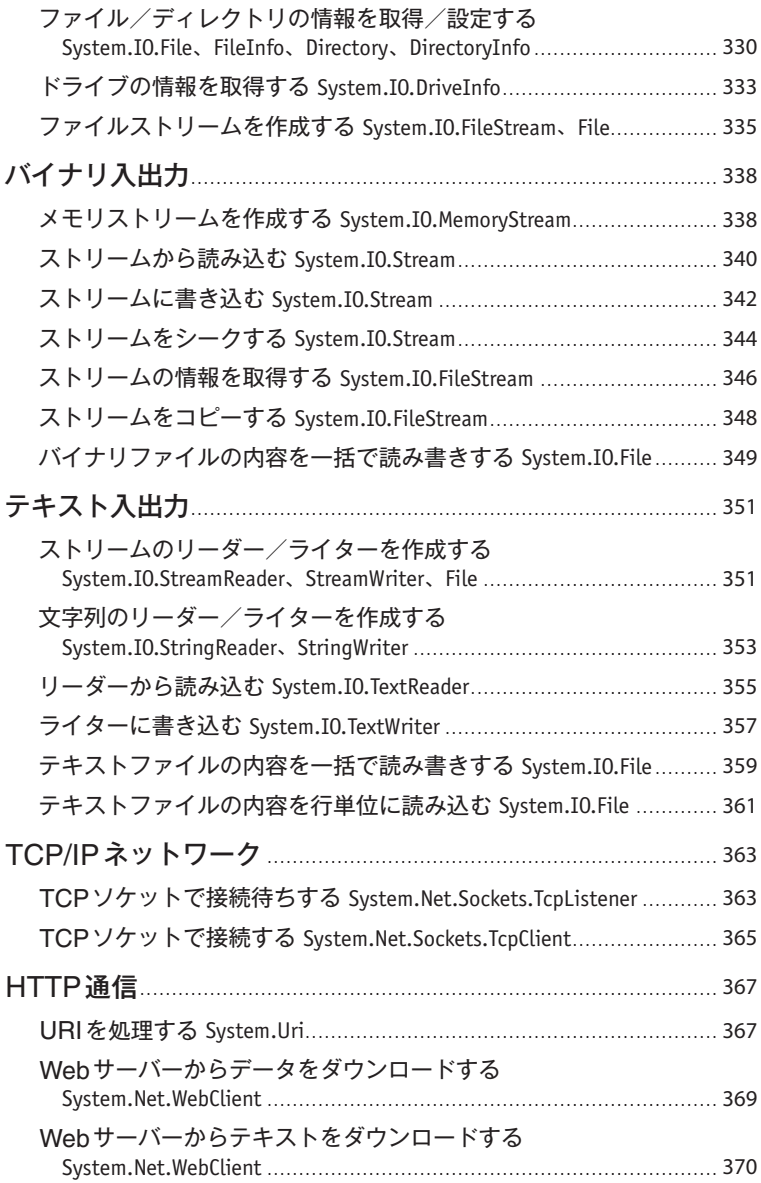

クエリ文字列を設定する System.Net.WebClient、System.Collections.Specialized. NameValueCollection ......................................................................... 372 Webサーバーからファイルをダウンロードする System.Net.WebClient ....................................................................... 374

WebサーバーにPOST データを送信する System.Net.WebClient ....... 375

## **Chapter 6 非同期処理 377**

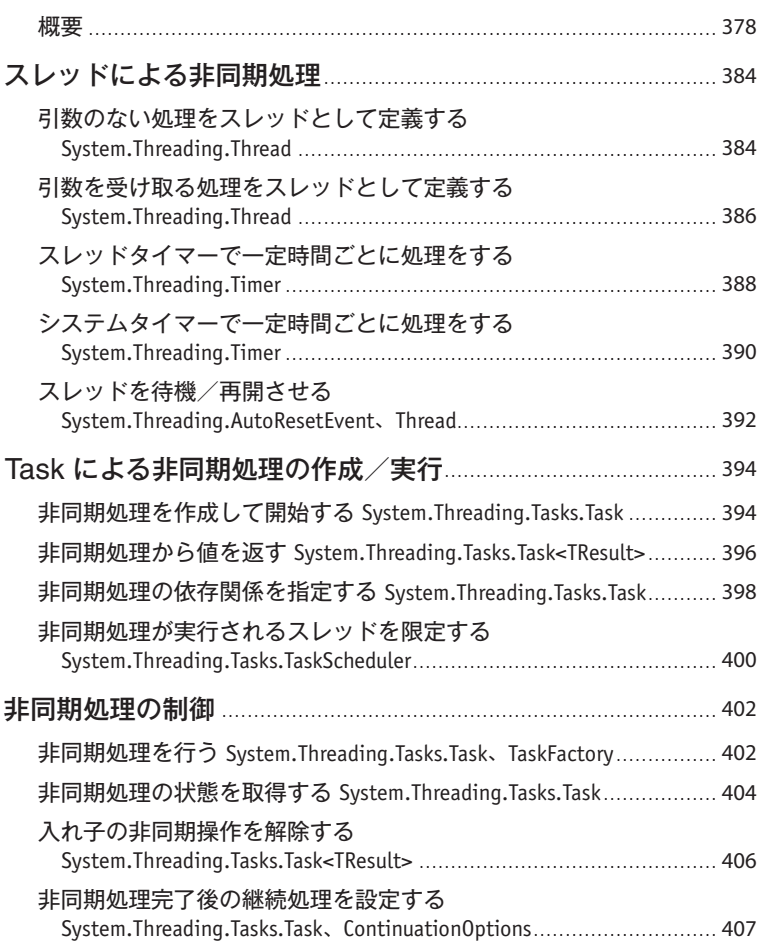

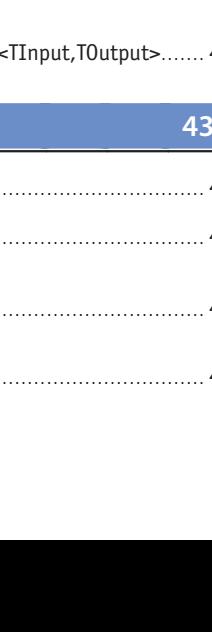

17

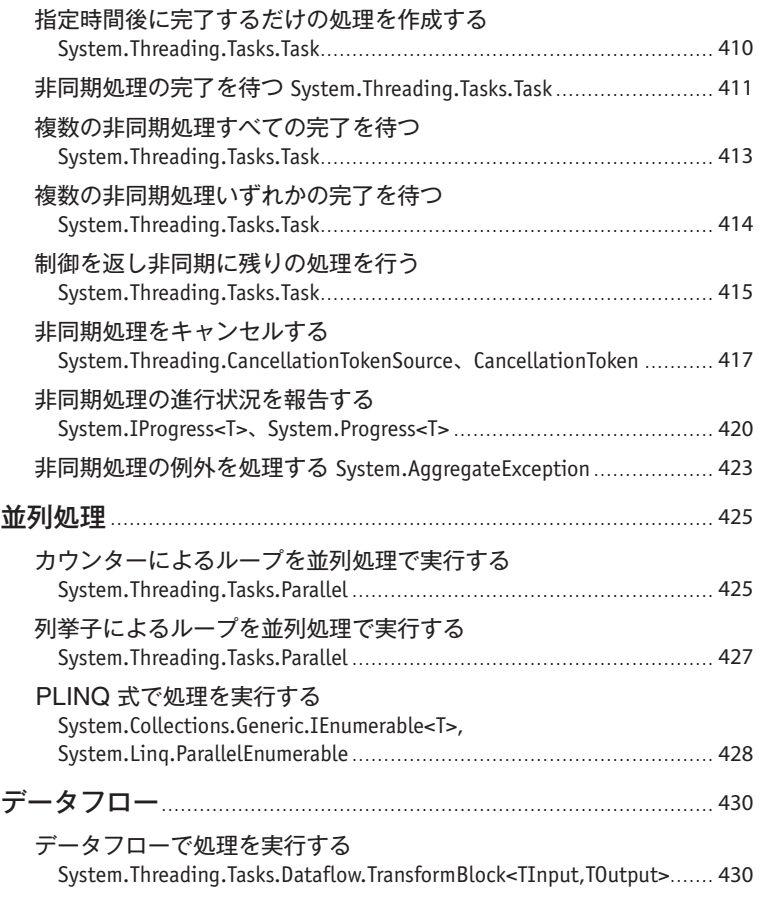

# **Chapter 7 データベースアクセス 433**

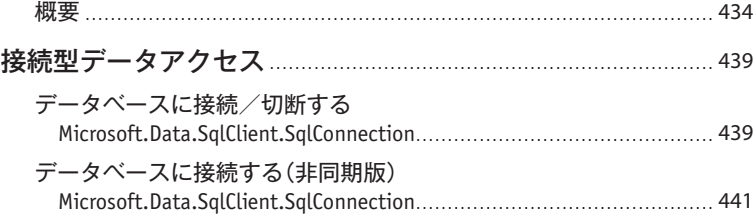

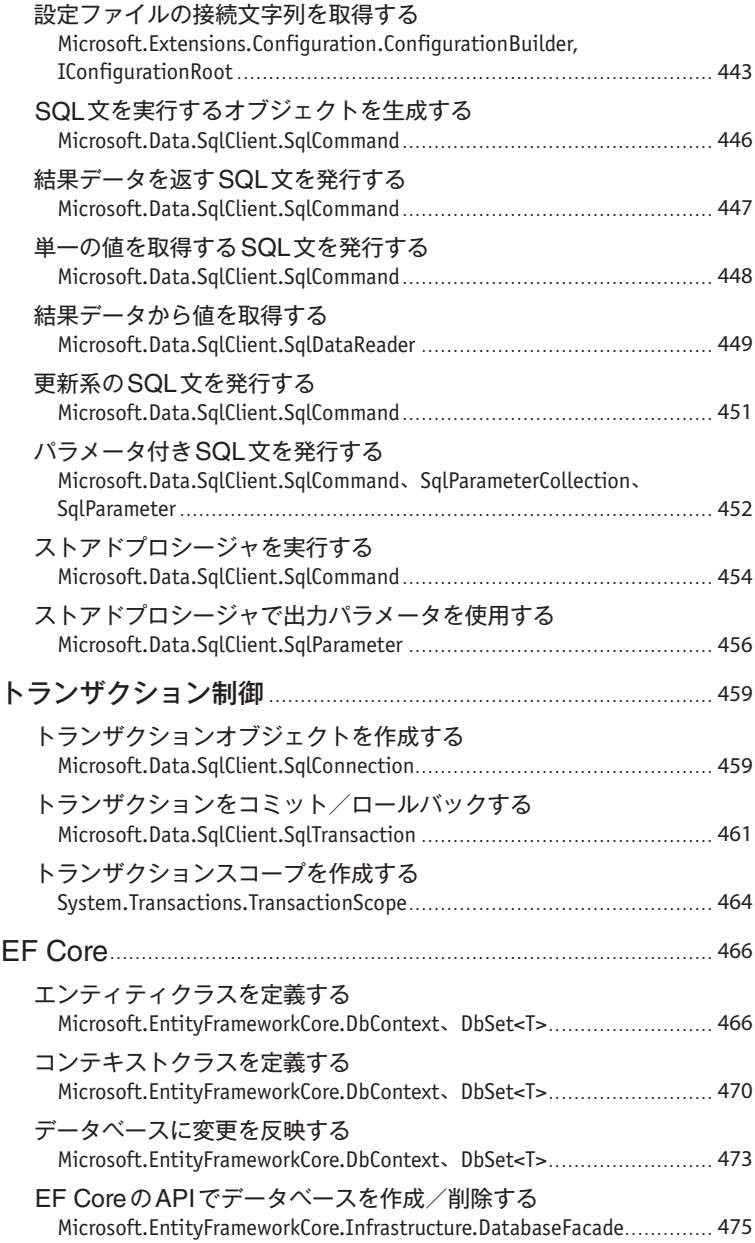

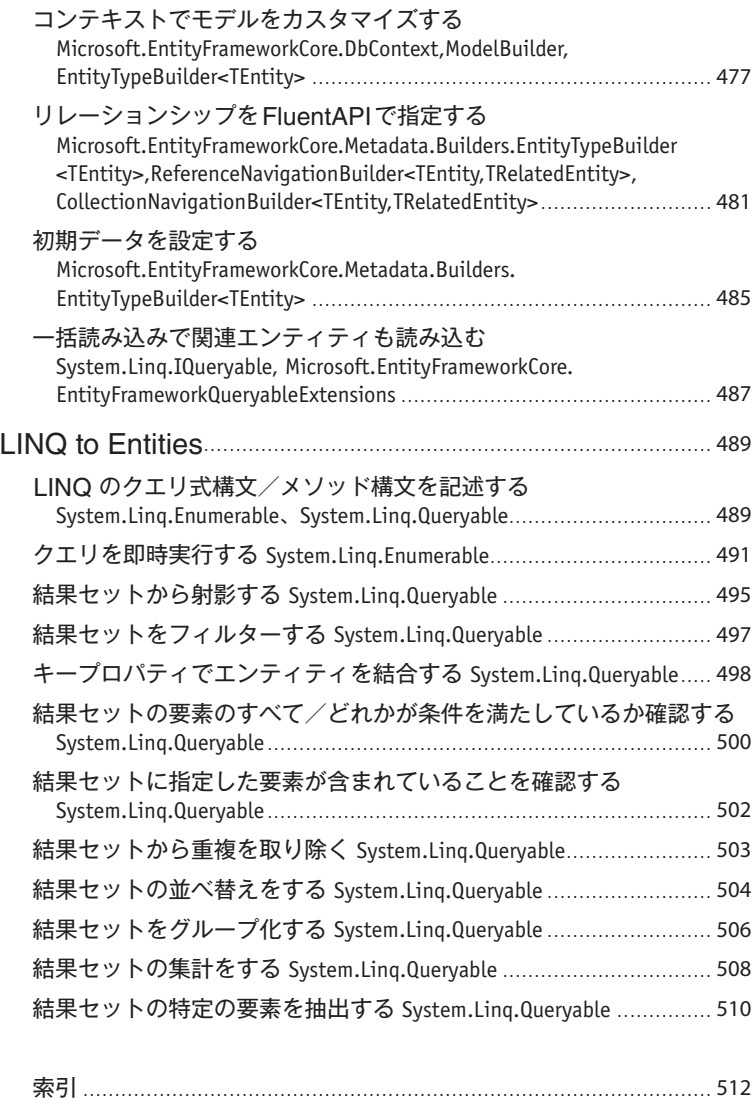

### Column

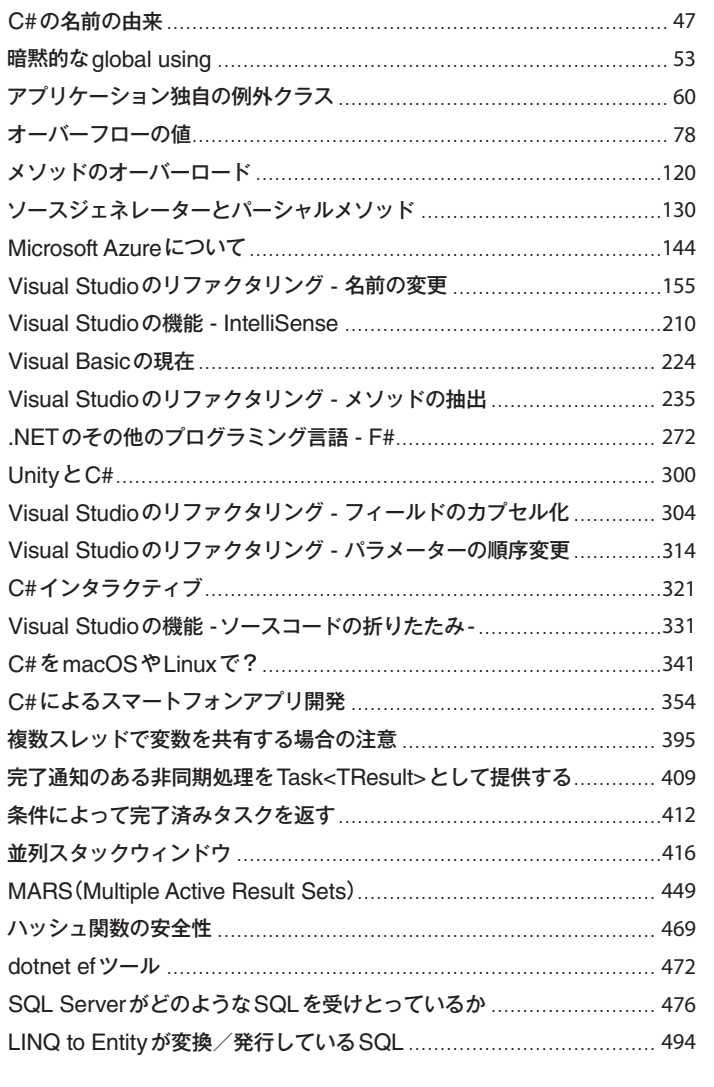